## УДК 004.42 ДИНАМИЧЕСКОЕ ПЕРЕРАСПРЕДЕЛЕНИЕ ПАМЯТИ ОЗУ С ИСПОЛЬЗОВАНИЕМ ВИРТУАЛЬНЫХ ТЕХНОЛОГИЙ

## Ю. Д. СТОЛЯРОВ Белорусско-Российский университет Могилев, Беларусь

При изучении работы ЭВМ желательно, чтобы обучающийся мог зрительно шаг за шагом просмотреть процесс обработки информации внутри самого компьютера. Этого можно достичь, моделируя эти процессы, используя виртуальные технологии, в которых реальная обработка информации заменена набором программного обеспечения. Вся необходимая информация будет находиться на сервере учебного заведения и, используя сеть Интернет, можно получить доступ к ней из любого места. В качестве примера рассмотрим способ рационального использования оперативной памяти (ОЗУ).

В процессе работы ОЗУ в ней постоянно используется информация, принадлежащая различным прикладным программам и приложениям. Во время работы потребность различных программ в памяти постоянно меняется. Часть программ за ненадобностью вообще удаляется. Таким образом, ОЗУ будет состоять из используемых и свободных участков (0000), разбросанных по всей памяти (рис. 1).

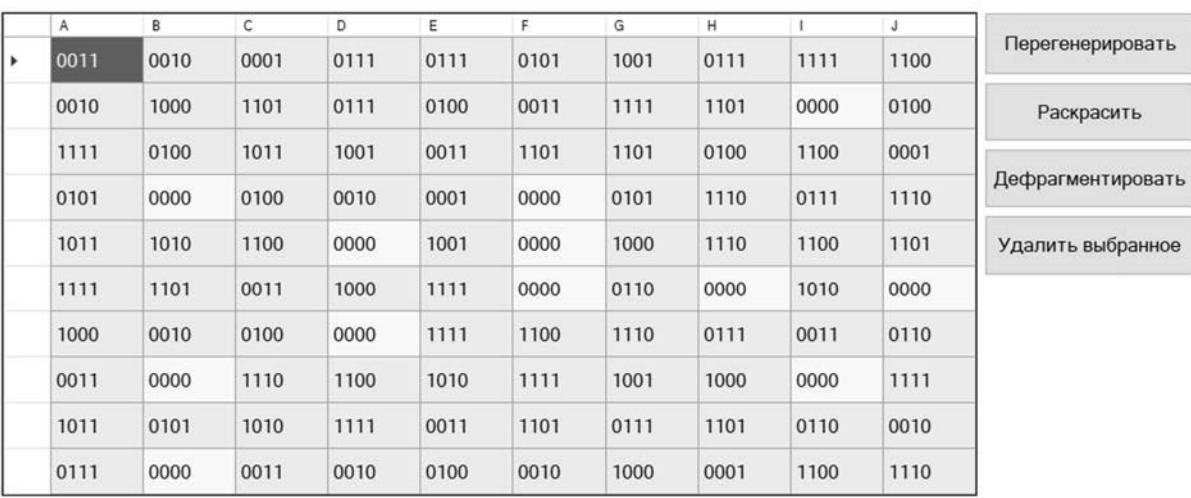

Ввод значения

Ввести Прервать

## Рис. 1. Распределение памяти ОЗУ в произвольный момент времени

Операционной системе надо постоянно отслеживать состояние ОЗУ и хранить информацию о свободных областях, занимая память, необходимую для основной работы, а это приводит к потере производительности, поэтому в процессе работы ОЗУ происходит перераспределение памяти на используемую и свободную области. Эти области памяти выделены различным цветом. Операционная система объединяет используемые области так, чтобы они составляли непрерывное пространство. Свободная область памяти представляет

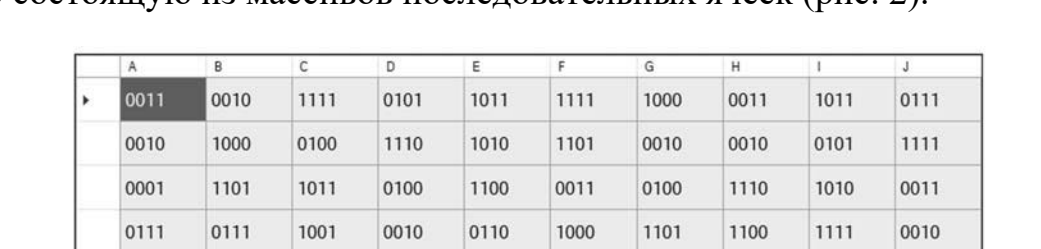

собой тоже непрерывную область, куда мы можем записывать информацию, обычно состоянимо из массивов послеловательных ячеек (рис. 2).

## Рис. 2. Дефрагментация ОЗУ

Демонстрация работы происходит с помощью кнопок, указанных на рис. 1. Для наглядности мы указали, что в свободной области нет никакой информации. На самом деле там находится использованная информация, операционная система знает об этом, и мы можем записывать туда то, что нам необходимо. Такой процесс записи показан на рис. 3.

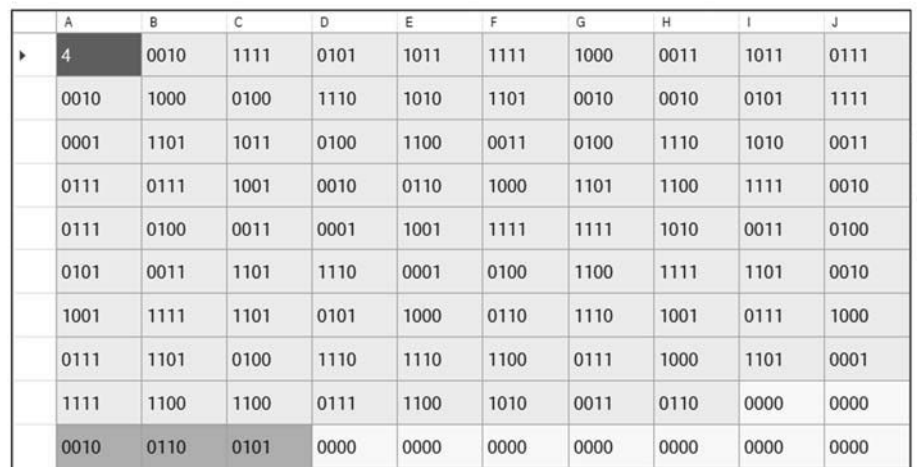

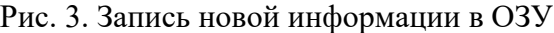

Добавив новую информацию в несколько ячеек, увидим, что процесс записи начался с первой свободной ячейки. В будущем можно вывести численную информацию об объеме свободной и занятой памяти и указать номер ячейки, в которую начнется запись. При полном использовании свободной памяти выводится сообщение.

В работе наглядно представлен процесс динамического распределения памяти, облегчающий понимание принципа работы ОЗУ. Программа написана на языке Си#.